## **An Android Based Water Drink Reminder - Hydration Tracker App**

#### **Sk. ArshiyaBhanu**

*B.Tech, Department of Computer Science and Engineering, Narayana Engineering College, Gudur* 

## **G. Praveen Kumar**

*Asst.Professor, Department of Computer Science and Engineering, Narayana Engineering College, Gudur* 

#### **N. Rekha**

*B.Tech, Department of Computer Science and Engineering, Narayana Engineering College, Gudur* 

#### **V. Sujitha**

*B.Tech, Department of Computer Science and Engineering, Narayana Engineering College, Gudur* 

## **ABSTRACT**

This research paper describes about the water drink reminder application developed using android studio cover version. For Google's android software package Android studio is an officer integrated development tool or environment. it's built on Jet Brains IntelliJ IDEA Software .The main motive of building the water drink reminder application is to assist people remember to drink their water during the day using alarms. So, they'll feel their best and performance properly .Our approach uses everyday consumer smart phones paired with appropriately designed water drink reminder that may remind, motivate, guide and track hydration .This application will you to support water balance of your body record the quantity of water you drink during the day the simplest a part of this application is totally free

**Keywords:** Android Studio, Reminder System, Water Drink Application.

## **1. INTRODUCTION**

Now a days, mobile phones are used everywhere in our existence for communication, entertainment to health and wellness applications. Today we all know that the utilization and also the demand of Mobile Application Development are increasing and it makes inspiration to make user friendly and effective type of application. Android is an open-source transportable package with Linux-based platform released by Google. It consists of the package, middleware, and computer program and application software. Certainly, Android is getting ready to become the foremost widely used OS on mobile phones, but with Android comes a security vulnerability that few users take into consideration [1]. Among all mobile platforms Android is incredibly powerful because Google has made it filled with feature and it's open source platform and it's highly scalable. The android smart phones are truly helpful with open source platform and support all types of hardware. This open source platform attracts android application developers to make fabulous mobile applications [2]. There are lots of android based mobile applications that are freely available within the play store that are accessed by the people for various purposes. Android is open source platform and provides all information and services to any or all with none license fees. it's capacity of getting compatible with the majority browsers hence you'll make it compatible. we stock smart phones everywhere with us which might remind us instantly of what we must always do next. At times, we get such a lot involve in our work and busy schedule that we actually forget important occasions and events coming in our day -to-day life. People are setting out to realize how important it's to drink enough water during the course of the day. although the majority are aware it's important to drink water, many of us still don't seem to be getting the recommend amount in line with their weight and activity level. If you've got found that you just don't seem to be having enough water and are struggling to recollect to drink throughout the course of the day. Water drinking

reminders became popular in recent years. Specify your weight and also the application will tell you the way much water you wish to drink during the day and can make a visible graph of water consumption. Depending on your wakeup time and sleep time place Alarm for even increments throughout the day. In this Android app, that aim to assist people remember to drink their water during the day, in order that they can feel their best and performance properly

## **2.LITERATURE SURVEY**

In literature survey we analyze the existing system like:

#### **2.1.Cute Reminder:**

Cute Reminder software supports schedule, recurrent reminders, individually colorable skins, audio files in various formats (mp3, wma), quick search and straightforward arrangement of sticky notes on your desktop, linking files and websites to reminders, archiving of notes and reminders into history, printing, and more. It automatically tracks the related events within the archive, so you'll be able to see a personal history of any specific issue. The user-friendly interface of Cute Reminder provides comfort at your workplace whether within the office or reception. This reminder software is extremely powerful, and you may be surprised how easy it's to use.[3]

#### **2.2.Secure Reminder**:

Secure Reminder reminds about daily tasks or special dates and events like birthdays, anniversaries and business meetings before they occur. Secure Reminder can function desktop reminder software, task and event scheduler, personal information organizer and password generator. Main features of these reminders are Quicker, Store and manage information in an exceedingly very safe manner, Search feature. [4].

#### **2.3.Vinade Reminder 3.0:**

Remind yourself of bills, meetings, medication, etc. With this easy to use reminder tool you'll send your reminder to your screen, cell phone, pager, or e-mail. it is a awfully user friendly interface with an easy to use wizard for creating your reminders. Import/Export your reminders to friends or colleagues with just a few clicks. Create time and date specific, weekly, monthly or yearly reminders. From now on you will be top of things where ever you're. Version 3.0 includes trend and elegance, enhanced features, and a more simple use.[5]

## **3. METHODOLOGY**

## **3.1. SQLite**:

SQLite could be a on-line database management system. it's not a client-server database, but is embedded into the top program. it's a preferred option to be used an embedded database software for local/client storage in application software. SQLite library becomes a crucial a part of the applying, and its functionality is employed by the applying through simple function calls which will reduce the latency in database access. It stores the complete database which includes tables, definitions, indices, and therefore the data itself as one cross platform file on the machine. [6] because it could be a serverless design, less configuration is required by SQLite applications than client-server databases. Here, several processes might not be ready to write to the database file thanks to its design. for straightforward queries with little concurrency, SQLite performance profits from avoiding the overhead of passing its data to a different process. it's a high reliability storage solution and has been used merely in billions of smart phones round the world. [7]

## **3.2. Shared Preferences**:

Shared Preferences allow you to avoid wasting and retrieve data within the sort of key, value pair. the primary parameter is that the key, and also the second parameter is that the mode. so as to use shared preferences, you've got to call a way get Shared Preferences() that returns a Shared Preference instance pointing to the file that contains the values of preferences. One can save data in shared preferences using Shared Preferences .Editor class. [8]

## **4. PROPOSED MOBILE APPLICATION**

In a busy schedule, people will not concentrate on sufficient amount of drinking water which prevents us from dehydration of our body. To prevent dehydration by creating an interactive mobile application that helps the people remind to drink the sufficient water. If you have found that you are not having enough water and are struggling to remember to drink throughout the course of the day. Water drink reminders have become popular in recent years. This project have been implemented in android studio and below screenshots are obtained as results of it.

After installing the application on to the mobile and by opening it, we will get the first screen as shown in Fig.1.when we use this app first time it will directs to the settings screen as shown in the fig.2.After enabling all the settings it will directs to homescreen as shown in the fig.3,which allows the user to add amount of water to drink. After clicking*ADD A DRINK* button it directs to the screen four as shown in the fig.4, which allows the user to customize the size of glass or bottle.By clicking on the time interval in settings screen it will directs to the screen five as shown in the fig.5,which allows the user to change the time interval. Clicking on the *HISTORY* button in home screen it will shows the screen six as shown in the fig.6,which helps the user to track the history according to date and time. By clicking *SHARE ADVICE* button it will shows the screen seven as shown in the fig.7,which allows the user to share the advises through social media. By clicking on the *GRAPH* button it will shows the screen eight as shown in the fig.8,Which helps the user to track the history in graphical representation. After completing the target final screen will be displayed as shown in the fig.9.

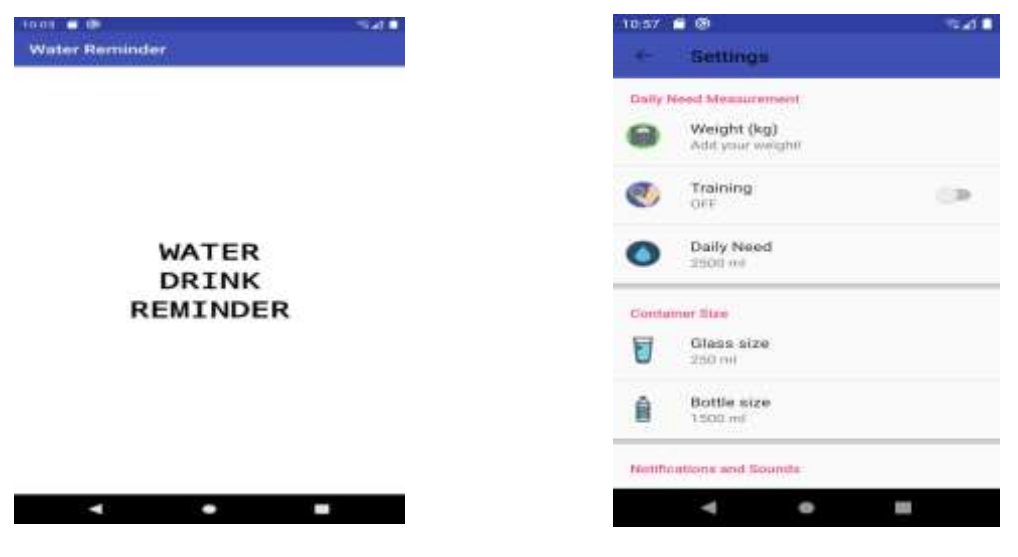

Fig 1: Splash screen Fig 2:Settings

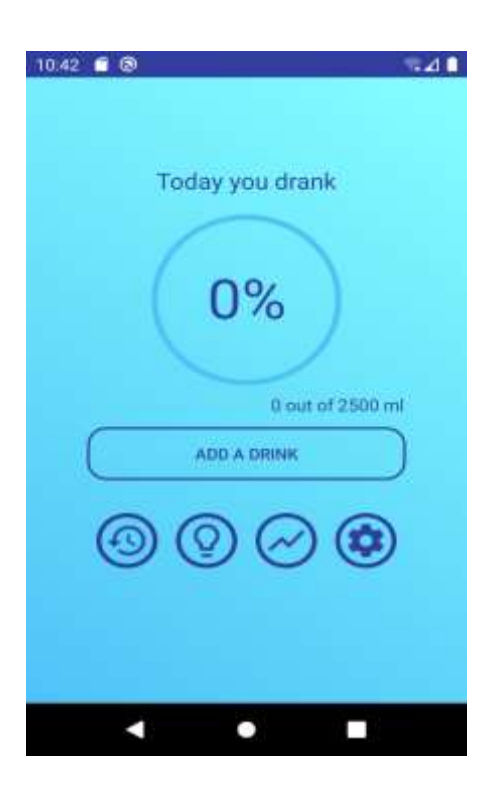

Fig 3:We can add an amount of water to drink

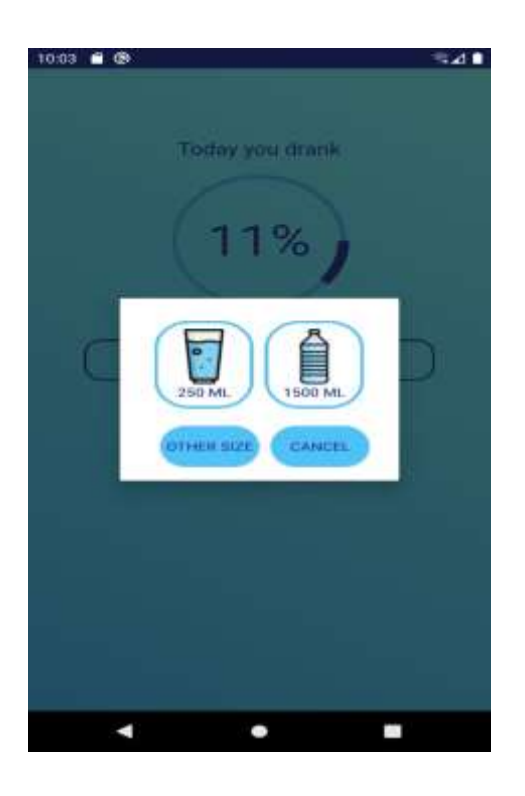

Fig 4:We can customize the size of Bottle and glass

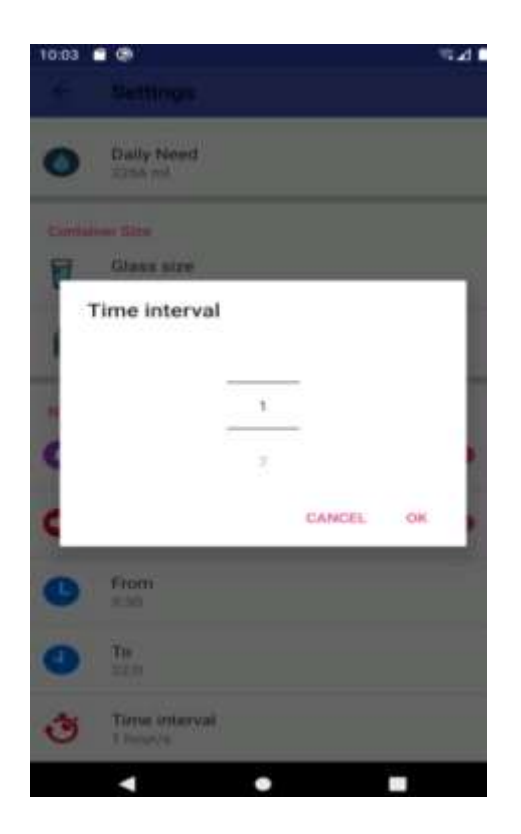

Fig 5: We can change time interval Fig 6: We can track history

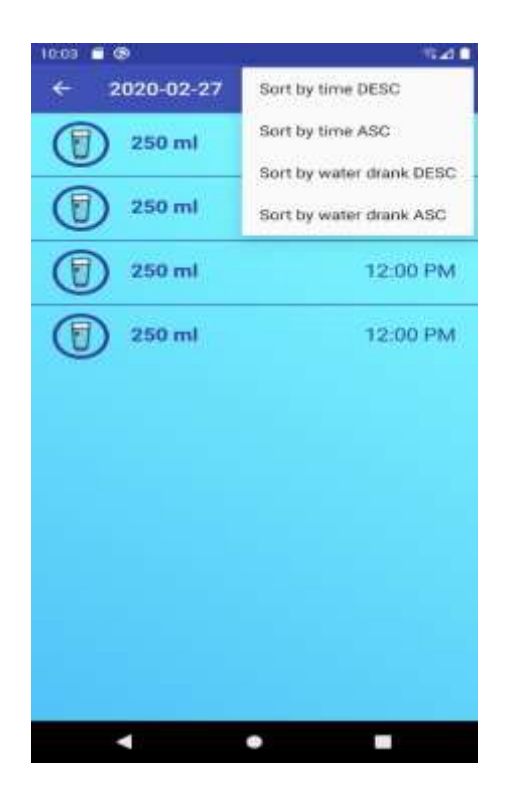

### **Mukt Shabd Journal**

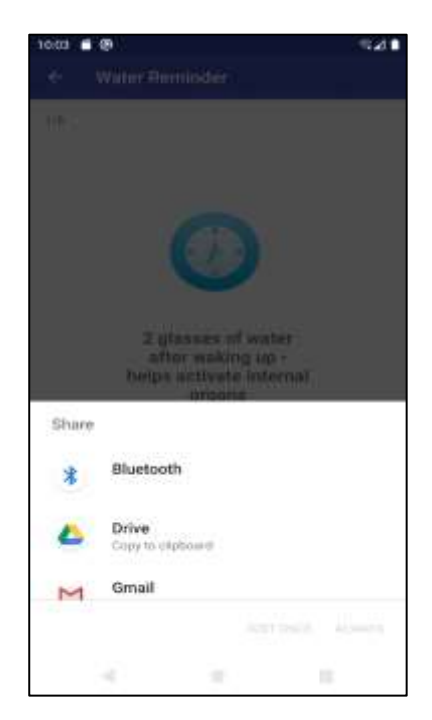

Fig 7: Advice through social media Fig 8: Graphical representation of

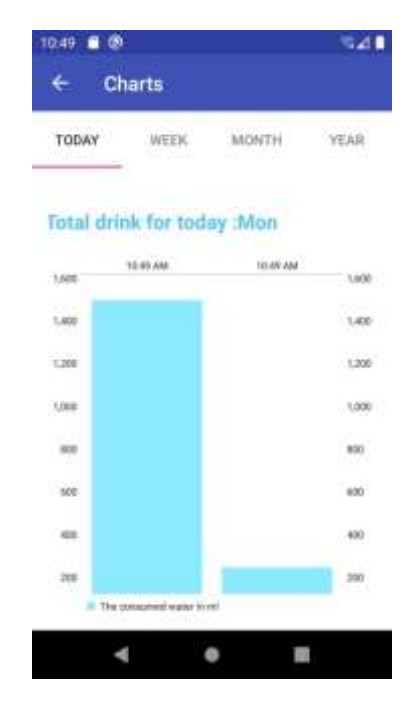

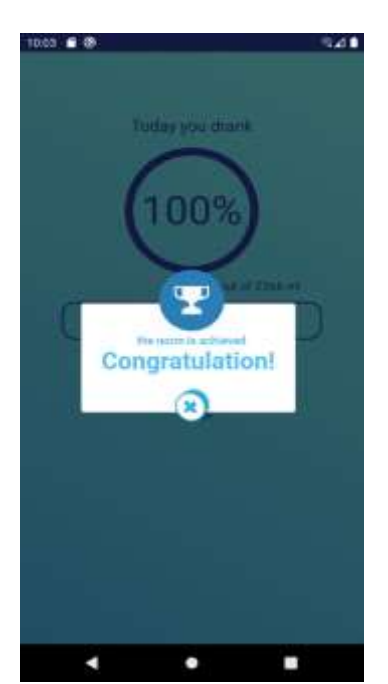

history

Fig 9:Final Screen

## **5.CONCLUSION**

All of these water reminder options are great for anyone who is struggling to drink their water during the day and want to up their ounce intake each day. Drinking water is imperative to a healthy body and a body that functions at its ideal level. There are different styles of water reminders for everyone and everyone can find an option that works for their lifestyle and for their budgets. In the end, one option is not better than the other. What matter most is you are remembering to drink more water and staying hydrated in any way possible.

## **6. REFERENCES**

[1] ANDROID BASED MOBILE APPLICATION DEVELOPMENT and its SECURITY by Suhas Holla#1 ,Mahima M Katti#2

[2]DianaWills, Today's requirements of mobile application development in the world,May04,2012.

[3]Ashraf,"Cute Reminder Standard Edition",July23,2010.

[4]xolohloki,"Secure Reminder version1.0.17".

[5]SaumilShah,"Day Reminder- Vinade Reminder Version1.0".October 07,2010.

[6]SQLite, Wikipedia,[online].Avaliable:https://en,Wikip edia.org/wiki/sqlite. [ACCESSED Feb 2018].

[7]Save Data Using SQLite,"Android Studio,[Online].Available:

https://developer.android.com/training/datastorage/sqlite.html.[Accessed Feb 2018].

[8] Android Shared preferences,[online].Available:

https://www.tutorialspoint.com/android-sharedpreferences.htm.[ACCESSED Feb 2018].

# **ISSN NO : 2347-3150**